## **CWPS Training using Brightspace**

## **Quick learners guide**

Sport for life

sportscotland the national agency for sport

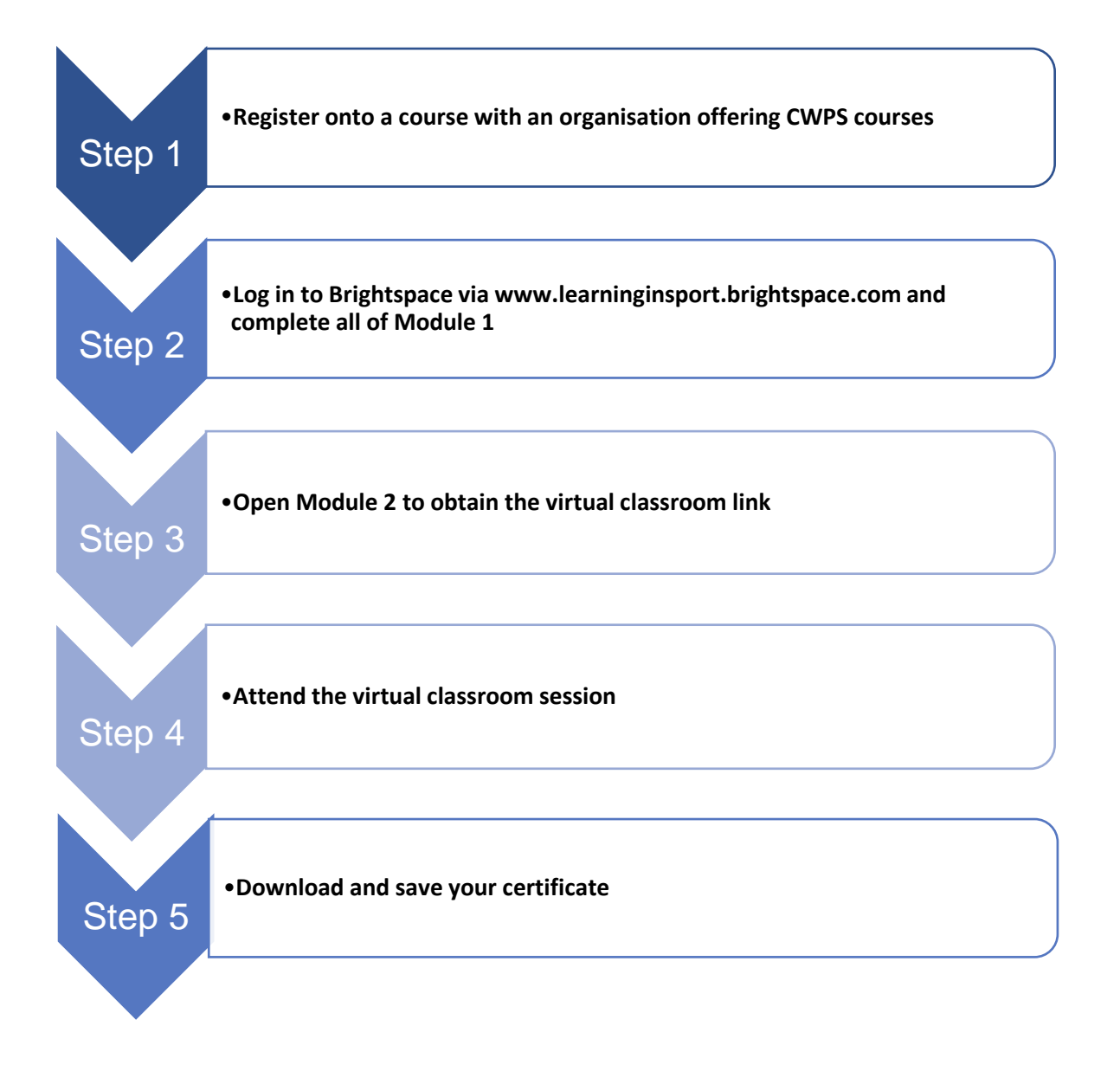

*Remember, if you are having problems with Brightspace then there is support available for you. The Support Portal is available on the initial log in screen, home page and course home page. If you are unable to login and have tried resetting your password please access the Support Portal and open a chat or send an email to D2L so one of the agents can assist you.*